## SAP ABAP table GRFN\_S\_FIELD\_ATTR {Field name}

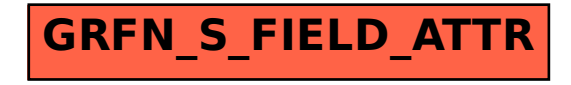